## **Demandes non assignées, différentes de terrier\***

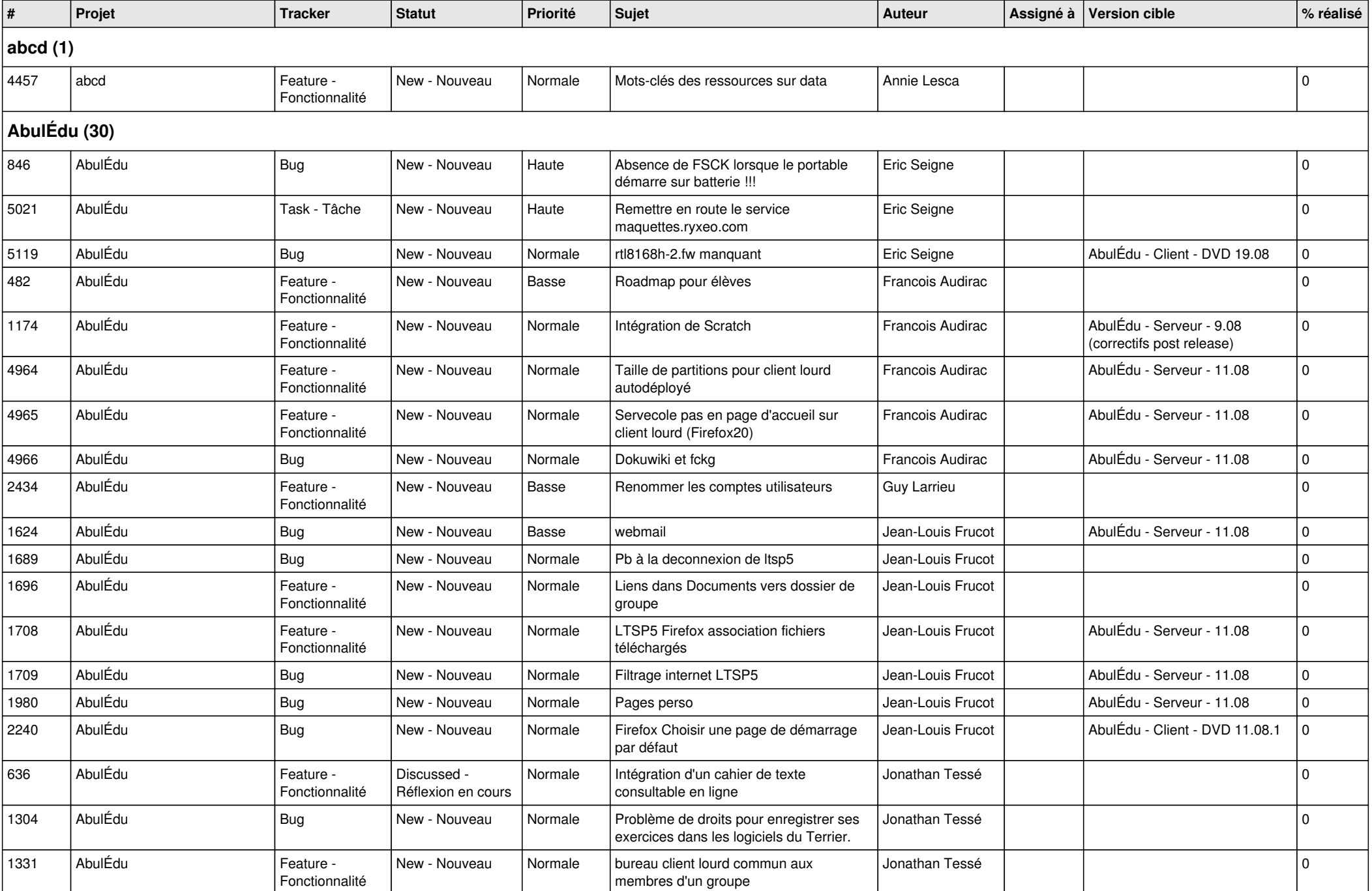

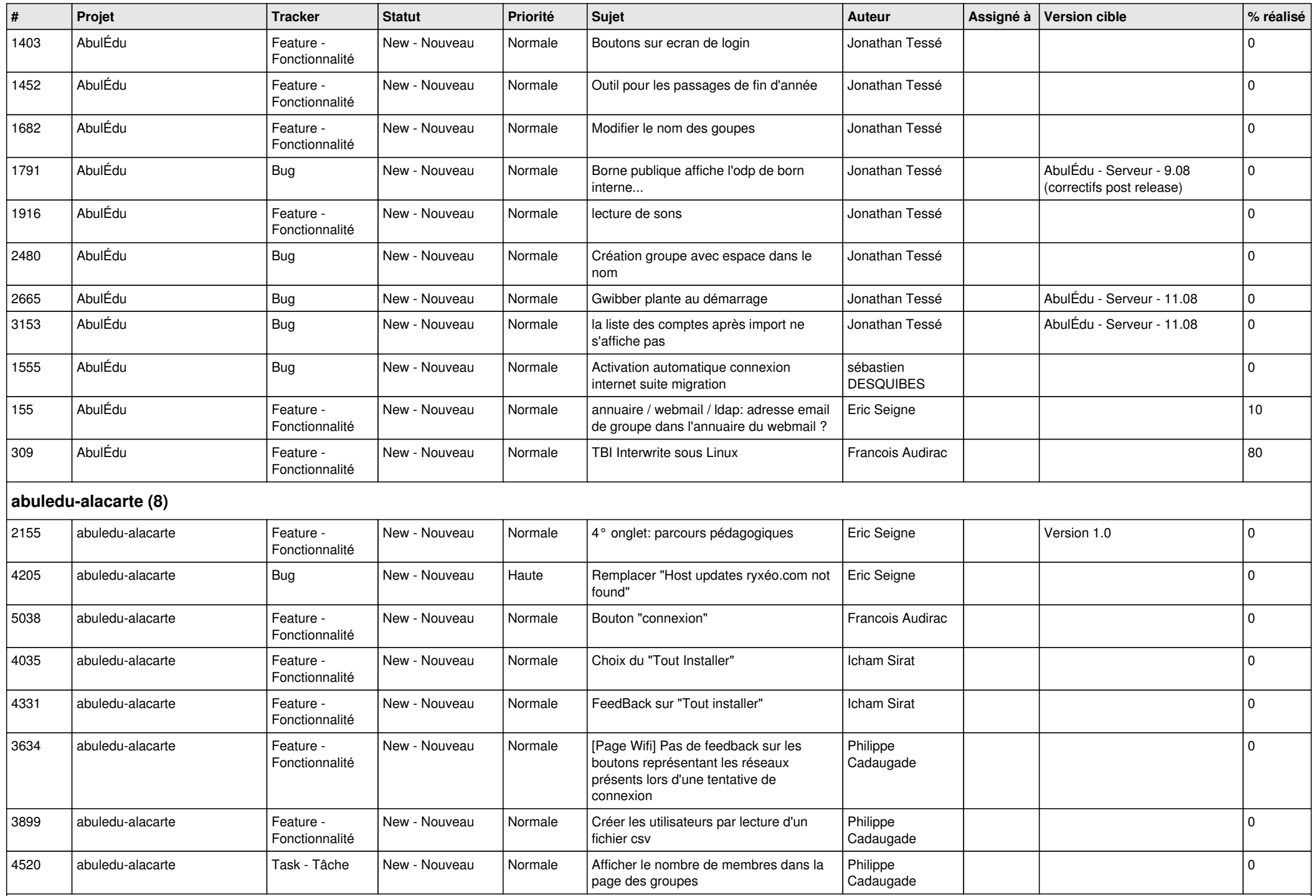

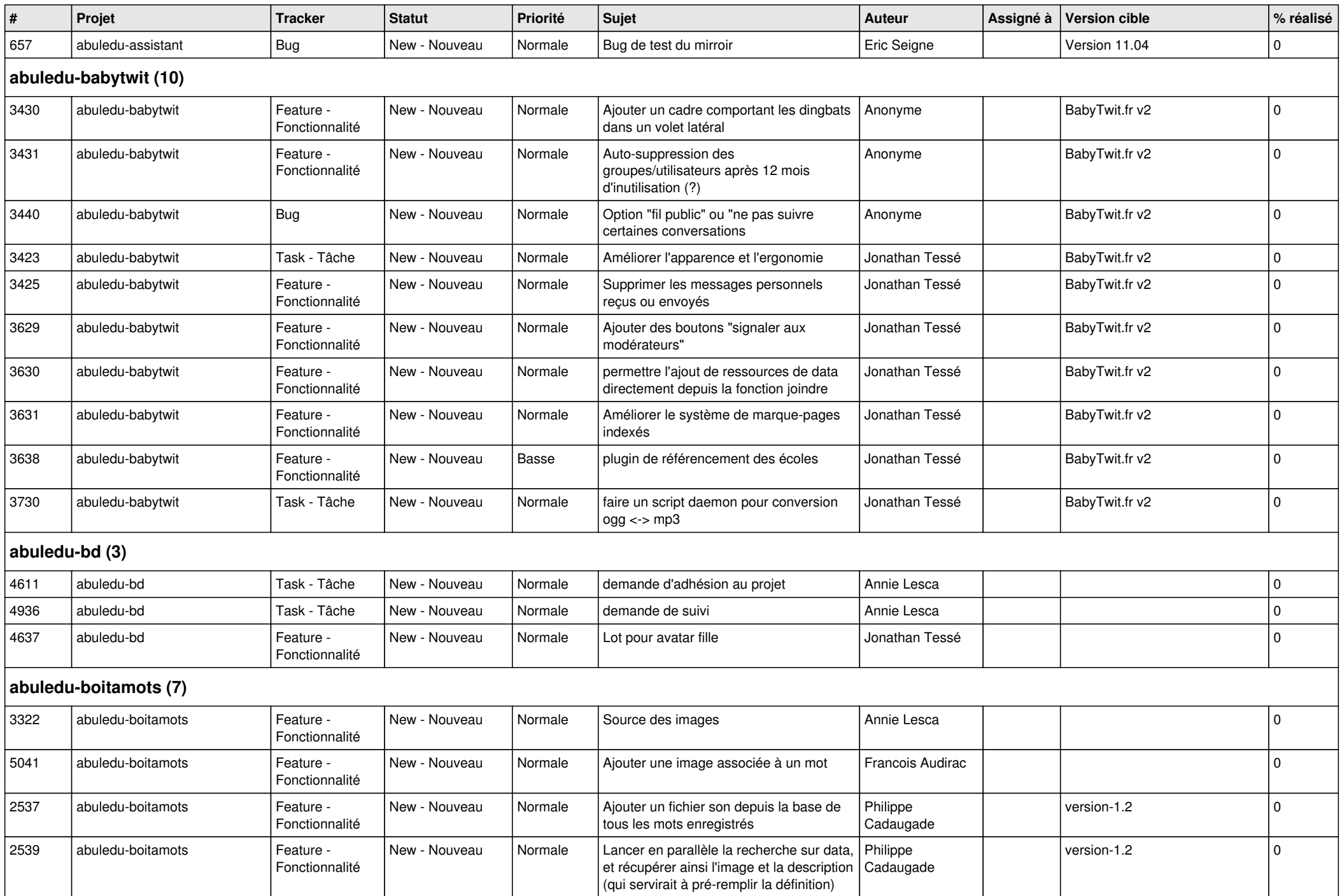

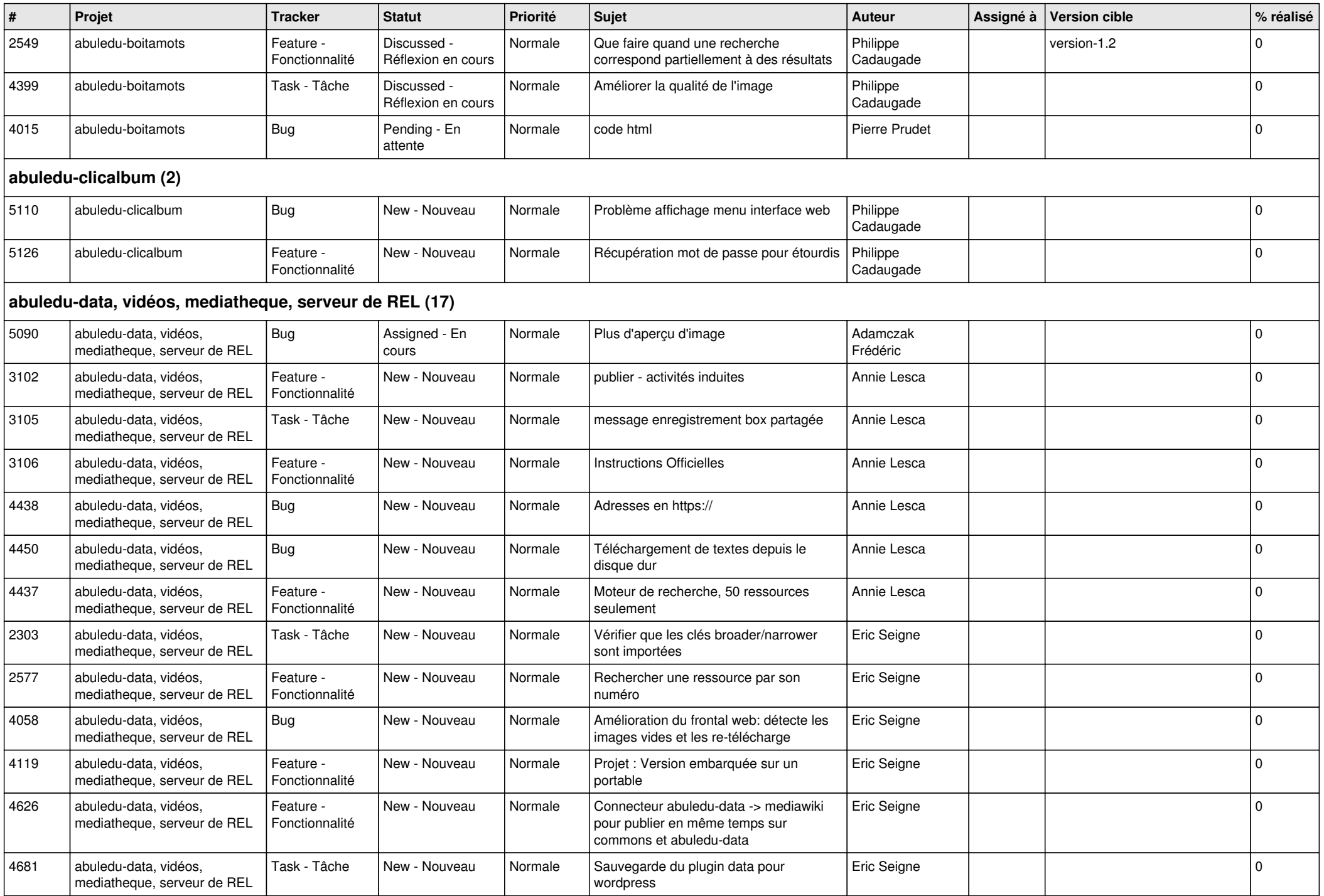

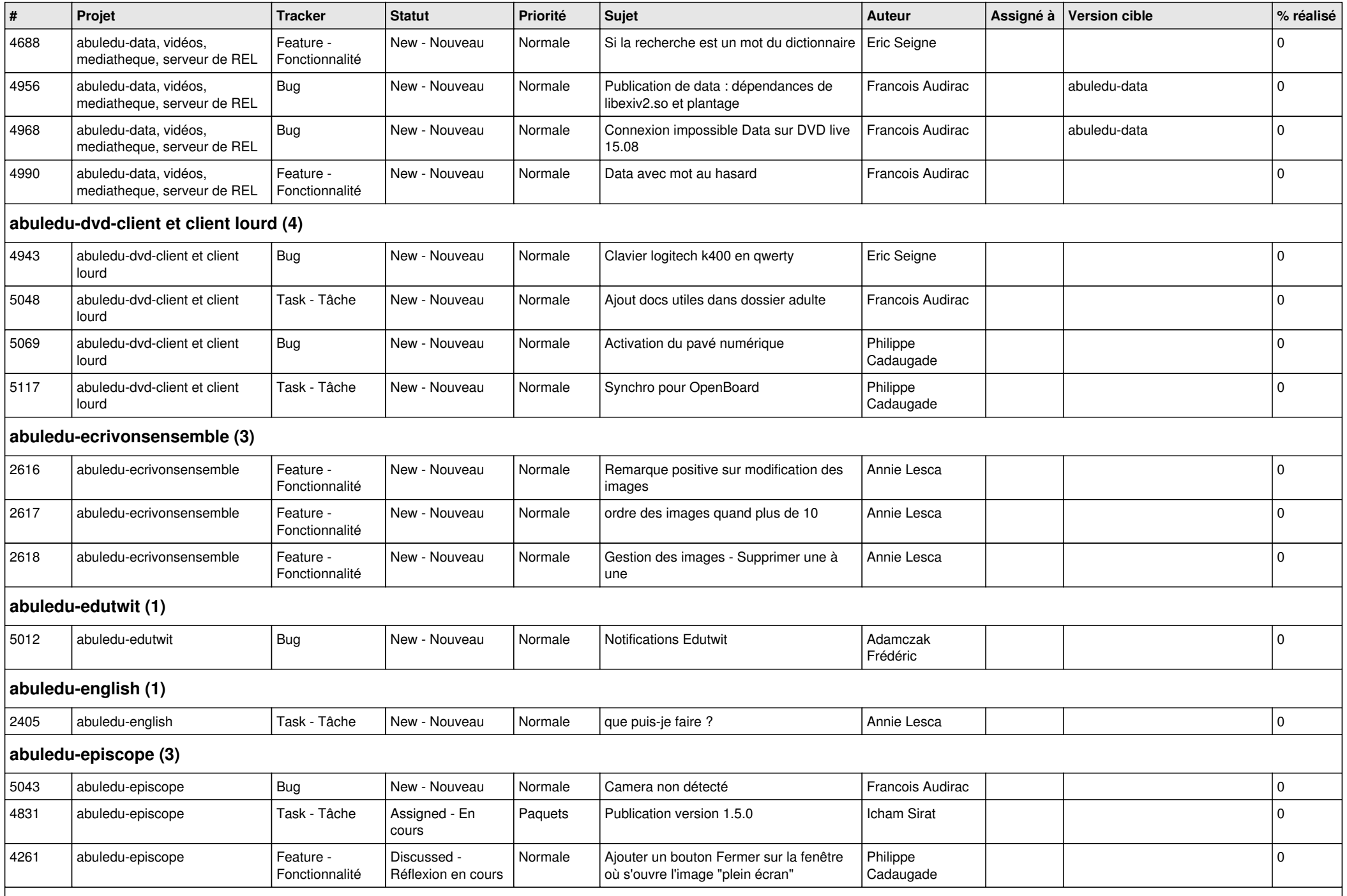

**abuledu-epnadmin-proxyepn-pmb (1)**

*10/05/2024 5/15*

![](_page_5_Picture_422.jpeg)

![](_page_6_Picture_403.jpeg)

![](_page_7_Picture_422.jpeg)

![](_page_8_Picture_350.jpeg)

![](_page_9_Picture_481.jpeg)

![](_page_10_Picture_466.jpeg)

![](_page_11_Picture_437.jpeg)

![](_page_12_Picture_440.jpeg)

![](_page_13_Picture_403.jpeg)

![](_page_14_Picture_71.jpeg)